# **Network Tools - Task #1853**

# **Add install directions**

05/09/2017 07:16 PM - Luke Murphey

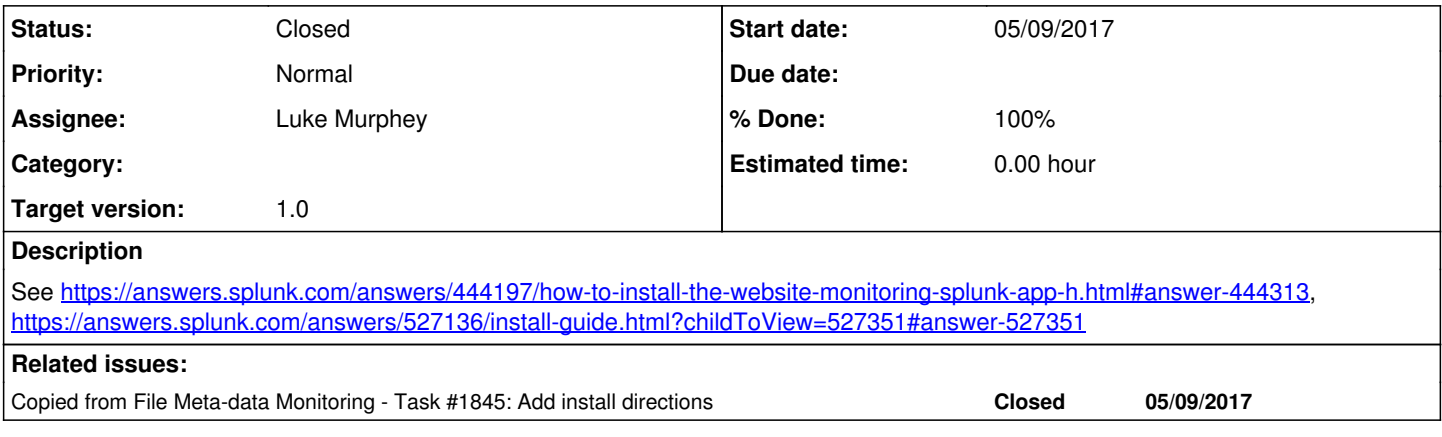

### **Associated revisions**

## **Revision 164 - 05/12/2017 04:05 AM - lukemurphey**

Updating the README with install instructions

Reference #1853

### **History**

## **#1 - 05/09/2017 07:16 PM - Luke Murphey**

*- Copied from Task #1845: Add install directions added*

### **#2 - 05/12/2017 04:06 AM - Luke Murphey**

*- Status changed from New to Closed*

*- % Done changed from 0 to 100*